### **BAB III**

## **METODOLOGI PENELITIAN**

#### **A. Metode Penelitian**

Rakim (2008) mengemukakan bahwa "metode adalah suatu kerangka kerja untuk melakukan tindakan atau suatu kerangka berpikir menyusun gagasan yang beraturan, terarah, dan terkonteks serta relevan dengan maksud dan tujuan". Berdasarkan pengertian metode menurut Rakim tersebut, dapat dipahami bahwa metode penelitian sangat berhubungan dengan cara yang harus digunakan untuk mencapai tujuan penelitian. Thomas *et al* (Emilia, 2009: 43) mengemukakan bahwa "masalah metode penelitian bukan urusan salah atau benar, tetapi urusan apakah cocok atau tidak dengan masalah penelitian yang diteliti", sehingga dalam penentuan metode penelitian yang akan digunakan oleh peneliti, seorang peneliti perlu berhati-hati dalam menentukan metode penelitian apa yang akan digunakan dalam penelitiannya.

Metode penelitian yang digunakan oleh penulis dalam penelitian ini adalah metode survey, khususnya metode survey analitik. Suharto *et al* (2004: 99) mengemukakan bahwa "metode survey analitik adalah cara yang digunakan untuk mengumpulkan data kuantitatif. Selanjutnya data yang telah terkumpul, dianalisis dengan menggunakan statistik untuk diinterpretasikan dan disimpulkan". Pembahasan mengenai jenis data dan pengumpulan data oleh penulis dijelaskan dalam subbab Teknik Pengumpulan Data pada Bab III Metodologi Penelitian.

## **B. Populasi**

Danim (2004: 87) mengemukakan bahwa "populasi adalah *universum*, di mana *universum* itu dapat berupa orang, benda, atau wilayah yang ingin diketahui oleh peneliti". Jadi, populasi berhubungan dengan sekumpulan subjek penelitian tertentu (secara total). Populasi dalam penelitian penulis adalah seluruh mahasiswa di Jurusan Pendidikan Geografi FPIPS UPI, mulai dari mahasiswa tingkat satu (tahun angkatan 2011) hingga mahasiswa tingkat empat (tahun angkatan 2008), dengan jumlah 402 mahasiswa.

## **C. Sampel**

Bulaeng (2004: 131) mengemukakan bahwa "sampel adalah kelompok yang terseleksi dari populasi besar dan sampel itu hendaknya mewakili populasinya". Jadi, sampel merupakan sebagian dari populasi yang dipilih untuk keperluan penelitian. Sampel dapat diperoleh melalui *sampling*. Supangat (2010: 4) mengemukakan bahwa "*sampling* adalah cara untuk melakukan pengambilan contoh dari populasi yang diketahui, baik dari cara penentuan jumlah sampel maupun dari model pengambilan sampel yang dimaksud.

Metode *sampling* yang penulis gunakan dalam penelitian ini, yakni metode *sampling* acak berstrata (*stratified random sampling*). Tika (2005: 32) mengemukakan bahwa:

 Metode *sampling* acak berstrata adalah cara pengambilan sampel dengan terlebih dahulu membuat penggolongan populasi menurut ciri tertentu dan setelah digolongkan, ditentukan jumlah sampel dengan sistem pemilihan secara acak.

Mardalis (2009: 57) menyatakan bahwa "kebaikan menggunakan *sampling* ini (metode *sampling* acak berstrata) adalah kita (peneliti) dapat menentukan sampai batas mana strata dalam populasi dapat terwakili untuk sampel yang kita (peneliti) gunakan", sehingga peneliti dapat dengan mudah menentukan jumlah sampel yang diperlukan untuk keperluan penelitiannya.

Hasan (2008: 88) mengemukakan tiga syarat yang harus dipenuhi dalam menggunakan metode *sampling* acak berstrata, yaitu sebagai berikut.

- a. Elemen-elemen populasi heterogen.
- b. Ada kriteria yang akan digunakan sebagai dasar untuk menstratifikasi populasi ke dalam strata-strata.
- c. Data populasi diketahui dengan tepat jumlah satuan-satuan individu dari setiap strata dalam populasi.

Penerapan metode *sampling* acak berstrata dalam penelitian ini dilakukan dengan cara menstratifikasi populasi menjadi empat strata berdasarkan tingkatannya, yakni mahasiswa tingkat satu (tahun angkatan 2011), tingkat dua (tahun angkatan 2010), tingkat tiga (tahun angkatan 2009), dan tingkat empat (tahun angkatan 2008). Jumlah mahasiswa pada setiap strata dapat diketahui dari tabel 3.1 berikut ini.

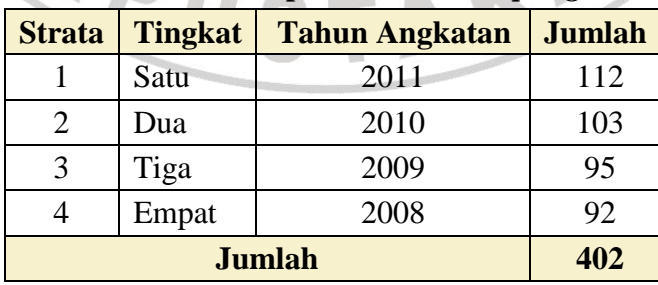

## **Tabel 3.1. Strata Hasil Penerapan Metode** *Sampling* **Acak Berstrata**

 *Sumber: Jurusan Pendidikan Geografi FPIPS UPI, 2011*

Tabel 3.1 menyajikan jumlah stratum yang berbeda antara strata yang satu dengan strata yang lainnya. Jumlah stratum pada strata satu sebanyak 112 mahasiswa. Jumlah stratum pada strata dua sebanyak 103 mahasiswa. Jumlah stratum pada strata tiga sebanyak 95 mahasiswa. Jumlah stratum pada strata empat sebanyak 92 mahasiswa. Jumlah totalnya terdapat 402 mahasiswa.

Penentuan jumlah sampel dalam penelitian ini dilakukan secara disproporsional. Suyanto dan Sutinah (2008: 55) menyatakan bahwa "penentuan besarnya sampel dalam setiap stratanya tidak berdasarkan proporsi masing-masing stratanya". Hal tersebut dilakukan dengan cara mengelompokkan strata empat (mahasiswa tingkat empat (tahun angkatan 2008)) menjadi dua kelompok berdasarkan kelulusan seluruh MKP dan MKKPS hingga semester ganjil tahun akademik 2011-2012. Hasilnya dapat diketahui dari tabel 3.2 berikut ini.

| <b>Strata</b>                         | <b>Tingkat</b> | <b>Tahun</b><br><b>Angkatan</b> | <b>Kelulusan</b><br><b>Seluruh MKP</b><br>dan MKKPS | <b>Keterangan</b>      | <b>Jumlah</b> |  |  |
|---------------------------------------|----------------|---------------------------------|-----------------------------------------------------|------------------------|---------------|--|--|
| Empat                                 | Empat          | 2008                            | Belum                                               | <b>Bukan</b><br>sampel | 35            |  |  |
|                                       |                |                                 | Sudah                                               | Sampel                 | 57            |  |  |
| 92<br><b>Jumlah</b>                   |                |                                 |                                                     |                        |               |  |  |
| Sumber: Hasil studi dokumentasi, 2012 |                |                                 |                                                     |                        |               |  |  |

 **Tabel 3.2.** *Sampling* **secara Disproporsional**

Tabel 3.2 menyajikan informasi bahwa kelompok pertama adalah kelompok mahasiswa yang belum lulus seluruh MKP dan MKKPS dengan jumlah 35 mahasiswa. Kelompok kedua adalah kelompok mahasiswa yang telah lulus seluruh MKP dan MKKPS dengan jumlah 57 mahasiswa. Seluruh mahasiswa yang termasuk dalam kelompok kedua adalah sampel.

# **D. Desain Penelitian**

Bungin (2010: 87) mengemukakan bahwa "desain penelitian adalah rancangan, pedoman, ataupun acuan penelitian yang akan dilaksanakan". Jadi, desain penelitian mendeskripsikan alur penelitian secara sederhana. Desain penelitian dalam penelitian ini dapat diketahui dari gambar 3.1 berikut ini.

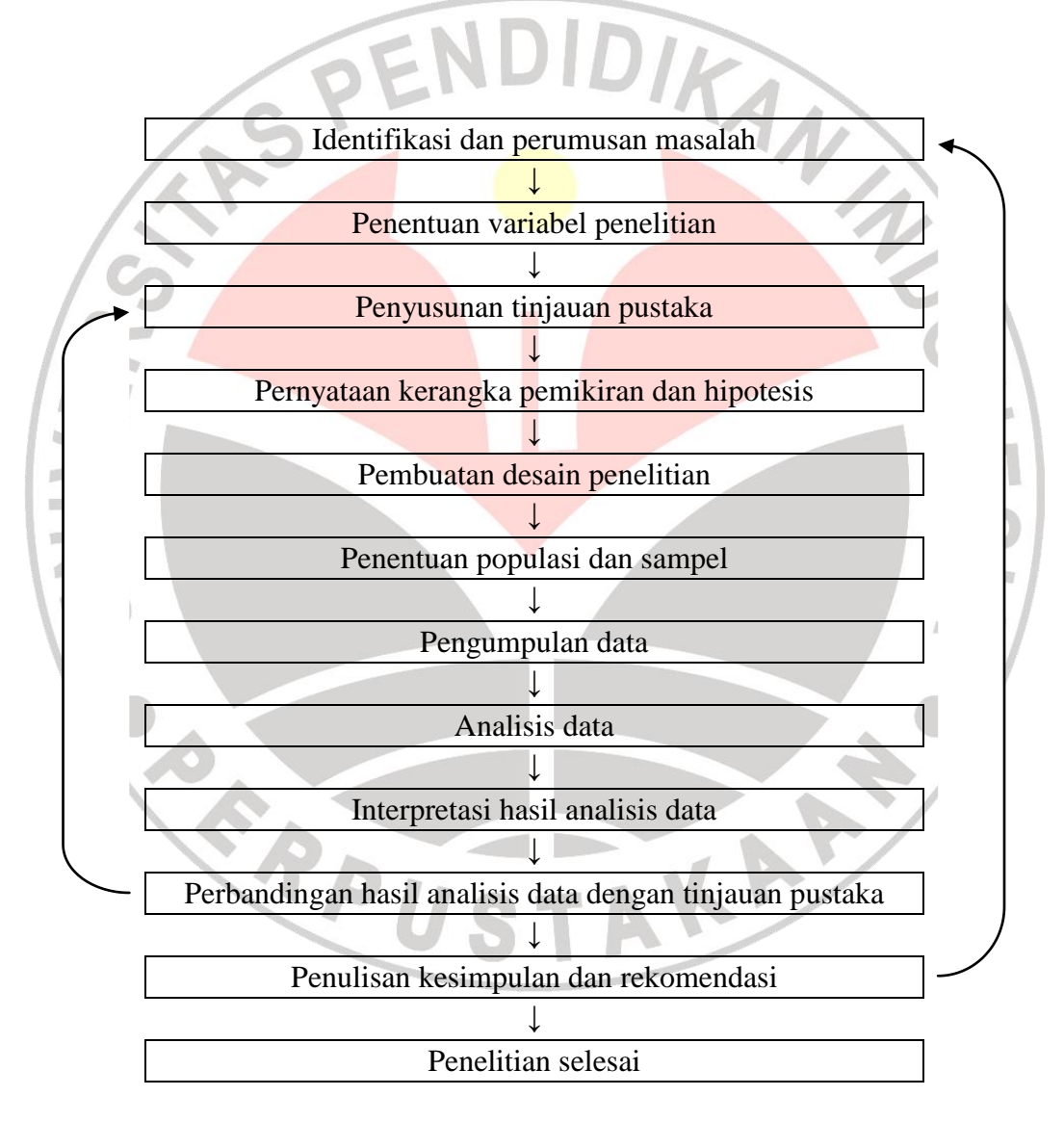

**Gambar 3.1. Desain Penelitian**

Tanda panah sebelah kiri (panah pendek) pada gambar 3.1 menyatakan bahwa hasil analisis data perlu dibandingan dengan tinjauan pustaka yang telah disusun pada Bab II Tinjauan Pustaka. Tanda panah sebelah kanan (panah panjang) pada gambar 3.1 menyatakan bahwa penulisan kesimpulan dan rekomendasi harus ditulis untuk menjawab rumusan masalah yang telah dirumuskan dalam subbab Indentifikasi dan Perumusan Masalah pada Bab I Pendahuluan.

# **E. Variabel Penelitian**

Sangadji dan Sopiah (2010: 133) mengemukakan bahwa "variabel penelitian adalah konstrak (abstraksi fenomena kehidupan nyata yang diamati) yang diukur dengan berbagai macam nilai untuk memberikan gambaran lebih nyata mengenai fenomena-fenomena". Jadi, variabel penelitian merupakan objek penelitian yang dapat dianalisis lalu diinterpretasi untuk menghasilkan kesimpulan dalam suatu penelitian. Variabel penelitian terdiri dari:

- 1. Sugiyono (2004: 3) mengemukakan bahwa variabel independen adalah "variabel yang mempengaruhi". Variabel ini biasanya disimbolkan dengan huruf 'X'
- 2. Sholihat (2009: 32) mengemukakan bahwa variabel dependen, yaitu "variabel yang ditimbulkan atau efek dari variabel independen". Variabel ini biasanya disimbolkan dengan huruf "Y".

| Variabel Independen (X) | <b>Variabel Dependen (Y)</b>    |
|-------------------------|---------------------------------|
| Minat $(X_1)$           | Hasil belajar MKP dan MKKPS (Y) |
| Sikap $(X_2)$           |                                 |

**Tabel 3.3. Variabel Penelitian**

Tabel 3.3 menyajikan informasi bahwa variabel penelitian dalam penelitian ini adalah sebagai berikut.

- 1. Variabel independen (X):
	- a. Minat  $(X_1)$  dengan indikator sebagai berikut.
		- 1) Tanggapan terhadap:
			- a) materi pembelajaran MKP dan MKKPS;
			- b) belajar MKP dan MKKPS;
			- c) perkuliahan MKP dan MKKPS;
			- d) tugas MKP dan MKKPS.
		- 2) Usaha dalam memahami materi pembelajaran MKP dan MKKPS.

ANA

- 3) Kerajinan dalam:
	- a) belajar MKP dan MKKPS;
	- b) mengikuti perkuliahan MKP dan MKKPS;
	- c) mengerjakan tugas MKP dan MKKPS.
- b. Sikap  $(X_2)$  dengan indikator kognitif, afektif, dan konatif dalam aspek sebagai berikut.
	- 1) Kebutuhan terhadap materi pembelajaran MKP dan MKKPS.
	- 2) Perhatian untuk belajar MKP dan MKKPS.
	- 3) Partisipasi dalam perkuliahan MKP dan MKKPS.
	- 4) Tanggung jawab terhadap tugas MKP dan MKKPS yang harus dikerjakan.
- 2. Variabel dependen (Y):
	- a. Hasil belajar MKP, yang dibuktikan dengan Indeks Prestasi Kumulatif (IPK), dengan indikator memperoleh nilai MKP: A, B, atau C (4, 3, atau 2) untuk setiap mata kuliah yang termasuk kelompok MKP.
	- b. Hasil belajar MKKPS, yang dibuktikan dengan Indeks Prestasi Kumulatif

(IPK), dengan indikator memperoleh nilai MKKPS: A, B, atau C (4, 3, atau 2) untuk setiap mata kuliah yang termasuk kelompok MKKPS.

**Tabel 3.4. Desain Faktorial Variabel Penelitian (3 x 3)**

|                      |                     |                          | Sikap $(X_2)$            |                          |
|----------------------|---------------------|--------------------------|--------------------------|--------------------------|
| <b>Minat</b> $(X_1)$ |                     | Positif $(+)$            | <b>Netral</b> $(0)$      | Negatif $(-)$            |
|                      | Tinggi $(T)$        | Hasil belajar $(Y_{T+})$ | Hasil belajar $(Y_{T0})$ | Hasil belajar $(Y_T)$    |
|                      | <b>Sedang (S)</b>   | Hasil belajar $(Y_{S+})$ | Hasil belajar $(Y_{s0})$ | Hasil belajar $(Y_{S}$   |
|                      | <b>Rendah</b> $(R)$ | Hasil belajar $(Y_{R+})$ | Hasil belajar $(Y_{R0})$ | Hasil belajar $(Y_{R-})$ |

Keterangan tabel 3.4:

Warna coklat = Minat  $(X_1)$  dan sikap  $(X_2)$ 

Warna putih  $=$  Hasil belajar MKP dan MKKPS (Y)

yang dibuktikan dengan Indeks Prestasi Kumulatif (IPK)

Tabel 3.4 menyajikan informasi bahwa sebelum uji hipotesis dengan menggunakan uji Kruskal-Wallis (uji H) dilaksanakan oleh penulis, penulis harus menempatkan hasil belajar (MKP maupun MKKPS) sampel berdasarkan minat dan sikapnya terhadap kelompok MKP ataupun MKKPS. Jika sampel satu (S1) memiliki minat tinggi dan sikap positif terhadap MKP misalnya, maka nilai hasil belajar MKP-nya ditempatkan pada sel hasil belajar tinggi positif  $(Y_{T+})$ .

## **F. Kerangka Pemikiran**

Kerangka pemikiran adalah alur yang dimaksudkan oleh peneliti berdasarkan tinjauan pustaka, lalu mengkaji suatu permasalahan berdasarkan tinjauan pustaka tersebut. Penulis telah menyampaikan variabel penelitian dalam subbab Variabel Penelitian pada Bab III Metodologi Penelitian, bahwa variabel penelitian dalam penelitian ini terdiri dari minat  $(X_1)$  dan sikap  $(X_2)$ sebagai variabel independennya serta hasil belajar MKP dan MKKPS (Y) (yang dibuktikan dengan Indeks Prestasi Kumulatif (IPK)) sebagai variabel dependennya.

Syah (2004: 136) mengemukakan bahwa "minat dapat mempengaruhi kualitas pencapaian hasil belajar siswa dalam bidang-bidang studi tertentu" serta Djaali (2009: 116) mengemukakan bahwa "sikap belajar yang positif akan menimbulkan intensitas kegiatan (belajar) yang lebih tinggi dibanding dengan sikap belajar yang negatif". Berdasarkan dua tinjauan pustaka yang mempengaruhi hasil belajar tersebut, kerangka pemikiran dalam penelitian ini adalah sebagai berikut.

- 1. Para mahasiswa yang memiliki minat tinggi terhadap materi pembelajaran MKP dan MKKPS akan lebih unggul hasil belajarnya daripada mahasiswa yang memiliki minat rendah.
- 2. Para mahasiswa yang memiliki sikap positif terhadap materi pembelajaran MKP dan MKKPS akan lebih unggul hasil belajarnya daripada mahasiswa yang memiliki sikap negatif.

#### **G. Hipotesis**

#### **1. Hipotesis 1**

- $Ho<sub>1</sub> = Tidak terdapat perbedaan hasil belajar antara kelompok MKP$ dengan MKKPS ditinjau berdasarkan minat
- $Ha_1$  = Terdapat perbedaan hasil belajar antara kelompok MKP dengan MKKPS ditinjau berdasarkan minat

#### **2. Hipotesis 2**

 $Ho<sub>2</sub> = Tidak terdapat perbedaan hasil belajar antara kelompok MKP$ dengan MKKPS ditinjau berdasarkan sikap

Ha<sup>2</sup> = Terdapat perbedaan hasil belajar antara kelompok MKP dengan MKKPS ditinjau berdasarkan sikap

### **H.Teknik Pengumpulan Data**

Sugiyono (2009: 62) mengemukakan bahwa "teknik pengumpulan data adalah langkah yang paling strategis dalam penelitian karena tujuan utama dari penelitian adalah mendapatkan data", sehingga data tidak akan mungkin bisa didapat oleh peneliti jika peneliti tidak melaksanakan pengumpulan data. Daniel (2003: 133) mengemukakan bahwa "pengumpulan data adalah prosedur yang sistematik dan standar untuk memperoleh data yang diperlukan". Data yang diperlukan oleh seorang peneliti untuk keperluan penelitiannya dapat berupa data primer ataupun data sekunder.

Data yang penulis perlukan dalam penelitian ini adalah sebagai berikut.

1. Hasan (2008: 19) mengemukakan bahwa data primer adalah "data yang diperoleh atau dikumpulkan langsung di lapangan oleh orang yang

melakukan penelitian …". Data primer dalam penelitian ini, yakni data mengenai minat (tinggi, sedang, atau rendah) dan sikap (positif, netral, atau negatif) seluruh sampel terhadap kelompok MKP dan MKKPS yang telah dipelajari olehnya.

2. Hasan (2009: 33) mengemukakan bahwa data sekunder adalah "data yang diperoleh atau dikumpulkan dari sumber-sumber yang telah ada". Data sekunder dalam penelitian ini, yakni sebagai berikut.

a. Data kategori minat dan sikap terhadap kelompok MKP dan MKKPS setiap sampel.

b. Data mengenai dikontrak ulang atau tidaknya MKP atau MKKPS oleh setiap sampel.

c. Data konversi nilai MKP dan MKKPS.

Teknik pengumpulan data yang digunakan oleh penulis dalam penelitian ini adalah sebagai berikut.

1. Sudijono (2008: 30) mengemukakan bahwa studi dokumentasi adalah "kegiatan yang dilakukan dengan meneliti bahan dokumentasi yang ada dan mempunyai relevansi dengan tujuan". Senada dengan pendapat Sudijono tersebut, Sukmadinata (2005: 221) mengemukakan bahwa studi dokumentasi adalah "suatu teknik pengumpulan data dengan menghimpun dan menganalisis dokumen-dokumen, baik dokumen tertulis, gambar, maupun elektronik". Studi dokumentasi dalam penelitian ini dilaksanakan dengan menggunakan lembar isian dokumen dan lembar konversi nilai.

Tujuan penggunaan lembar isian dokumen dan lembar konversi nilai secara spesifik adalah sebagai berikut.

- a. Lembar isian dokumen dibuat dengan tujuan untuk mendata nilai MKP dan MKKPS yang telah diperoleh oleh setiap sampel.
- b. Lembar isian dokumen dibuat dengan tujuan untuk mengetahui dikontrak ulang atau tidaknya MKP atau MKKPS oleh setiap sampel.
- c. Lembar konversi nilai dibuat dengan tujuan untuk mendata konversi nilai MKP dan MKKPS dari huruf A, B, atau C menjadi angka 4, 3, atau 2.
- 2. Sukardi (2009: 76) mengemukakan bahwa angket adalah lembaran isian yang di dalamnya "terdapat beberapa macam pertanyaan yang berhubungan erat dengan masalah penelitian yang hendak dipecahkan, disusun, dan disebarkan ke responden …". Senada dengan pendapat Sukardi tersebut, Nasution (2009: 128) mengemukakan bahwa "angket pada umumnya meminta keterangan tentang fakta yang diketahui oleh responden atau juga mengenai pendapat atau sikap". Angket yang digunakan oleh penulis dalam penelitian ini adalah angket yang dibuat dengan tujuan untuk menjaring data minat dan sikap terhadap kelompok MKP dan MKKPS dari setiap sampel.
- 3. Studi kepustakaan, yaitu kegiatan pengumpulan teori-teori yang relevan dengan penelitian yang akan dilakukan oleh peneliti. Sumaatmadja (1988: 110) menyatakan bahwa "tanpa mempelajari teori-teori, kita (peneliti) tidak akan mencapai hasil yang memuaskan pada penelitian yang kita (peneliti) lakukan". Tinjauan pustaka yang penulis susun dalam penelitian ini adalah hasil belajar, minat, sikap, dan kompetensi profesional guru.

## **I. Instrumen Penelitian**

## **1. Lembar Isian Dokumen**

Lembar isian dokumen yang penulis buat dalam penelitian ini merupakan lembar isian yang digunakan untuk mendata nilai MKP dan MKKPS yang telah diperoleh serta untuk mendata apakah setiap MKP dan MKKPS telah dikontrak ulang atau tidak oleh seluruh sampel. Cara melakukan pendataannya adalah sebagai berikut.

a. Persiapkan terlebih dahulu nama dan Nomor Induk Mahasiswa (NIM) seluruh sampel, lalu tulis pada lembar isian dokumen.

b. Cari data nilai MKP dan MKKPS yang telah diperoleh dan data mengenai dikontrak ulang atau tidaknya MKP dan MKKPS oleh setiap sampel dengan memasukkan NIM ke dalam *software Nilai Mahasiswa*, yang ada pada komputer di ruang akademik dan kemahasiswaan FPIPS UPI. Tahapannya adalah sebagai berikut.

1) Tahap pertama: klik kiri dua kali pada gambar *software Nilai Mahasiswa*, sebagaimana ditunjukkan oleh tanda panah pada gambar 3.2 berikut ini.

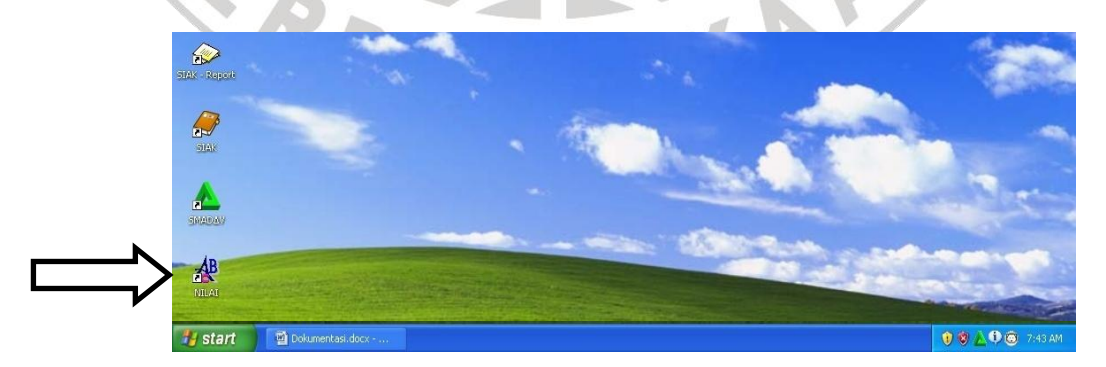

**Gambar 3.2. Tampilan Layar Komputer Akademik dan Kemahasiswaan FPIPS UPI pada Tahap Pertama**

2) Tahap kedua: Setelah tahap pertama selesai dilaksanakan, maka pada layar komputer akan muncul gambar 3.3 di bawah ini. Masukkan NIM mahasiswa pada kotak **NIM** (tanda panah merah) hingga muncul nama lengkapnya pada kotak **Nama** (tanda panah biru) serta muncul kode program studi – program studi – jenjang pendidikan pada kotak **Program Studi** (tanda panah hijau). Lalu, tekan tombol *Enter* pada

*keyboard*.

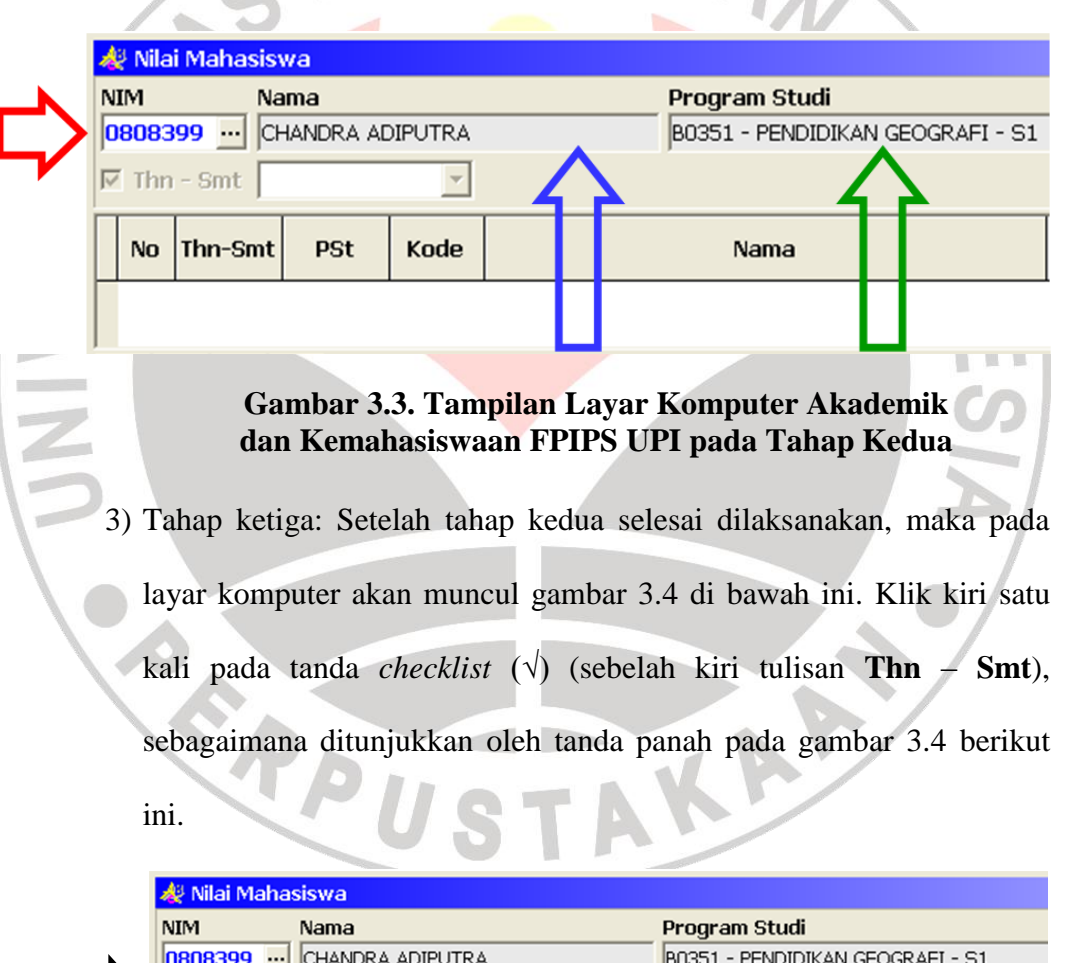

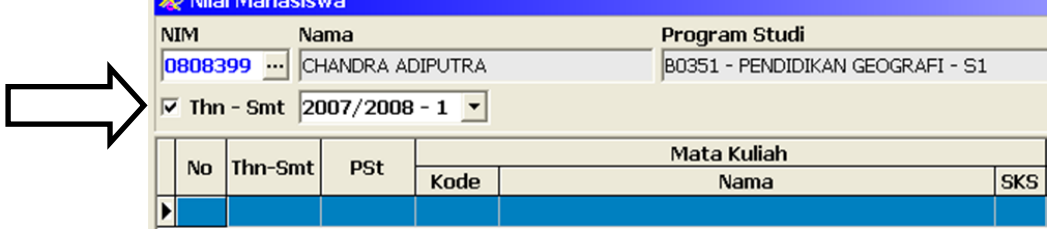

**Gambar 3.4. Tampilan Layar Komputer Akademik dan Kemahasiswaan FPIPS UPI pada Tahap Ketiga** 4) Tahap keempat: Setelah tahap ketiga selesai dilaksanakan, maka pada layar komputer akan muncul gambar 3.5 di bawah ini. Gambar 3.5 menunjukkan data nilai MKP dan MKKPS yang telah diperoleh dan data mengenai dikontrak ulang atau tidaknya MKP dan MKKPS oleh setiap mahasiswa.

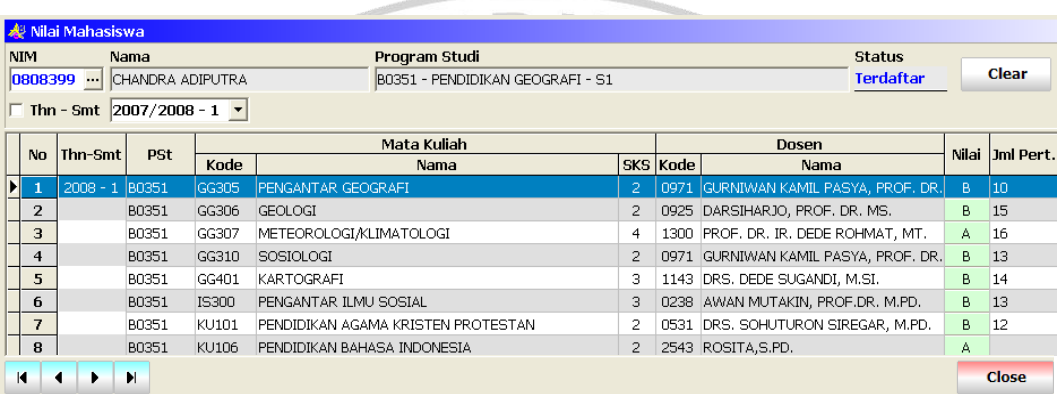

## **Gambar 3.5. Tampilan Layar Komputer Akademik dan Kemahasiswaan FPIPS UPI pada Tahap Keempat**

c. Isi lembar isian dokumen dengan cara menulis nilai MKP dan MKKPS yang telah diperoleh serta data mengenai dikontrak ulang atau tidaknya MKP dan MKKPS oleh setiap mahasiswa. Ketentuan dalam pengisiannya adalah sebagai berikut.

- 1) Jika nilai mata kuliah Demografi sampel pertama (S1) adalah A misalnya, maka pada lembar isian dokumen yang ditulis adalah huruf A. Begitupun seterusnya dalam mendata seluruh nilai MKP dan MKKPS yang telah diperoleh oleh seluruh sampel.
- 2) Cara mengetahui apakah MKP atau MKKPS dikontrak ulang atau tidak oleh seluruh sampel, yaitu dengan melihat data yang ada pada *software Nilai Mahasiswa*, apakah MKP atau MKKPS yang sama ada

pada *software Nilai Mahasiswa* atau tidak. Jika mata kuliah Demografi dikontrak ulang oleh sampel pertama (S1) misalnya, maka pada lembar isian dokumen beri tanda bahwa sampel pertama (S1) telah mengontrak ulang mata kuliah Demografi. Begitupun seterusnya dalam mendata dikontrak ulang atau tidaknya MKP atau MKKPS oleh seluruh mahasiswa.

3) Jika mata kuliah Demografi dikontrak ulang oleh sampel pertama (S1) misalnya, maka nilai mata kuliah Demografi yang digunakan untuk keperluan penelitian ini adalah nilai mata kuliah Demografi yang terbaru.

d. Klik kiri satu kali tulisan *Close* pada *software Nilai Mahasiswa* jika pengisian lembar isian dokumen telah selesai dilaksanakan.

#### **2. Lembar Konversi Nilai**

Lembar konversi nilai yang penulis buat dalam penelitian ini merupakan lembar isian yang digunakan untuk mengonversi nilai MKP dan MKKPS yang ada pada lembar isian dokumen. Cara melakukan pendataannya dengan mengonversi nilai MKP dan MKKPS dari yang asalnya berupa huruf-huruf (A, B, atau C) pada lembar isian dokumen menjadi angka-angka (1, 2, atau 3) pada lembar konversi nilai. Ketentuannya adalah sebagai berikut.

a. Huruf A pada lembar isian dokumen ditulis 4 pada lembar konversi nilai.

b. Huruf B pada lembar isian dokumen ditulis 3 pada lembar konversi nilai.

c. Huruf C pada lembar isian dokumen ditulis 2 pada lembar konversi nilai.

Angka-angka yang telah diperoleh dari hasil pengonversian tersebut dimasukkan pada *software Microsoft Office Excel* untuk menghitung IPK MKP dan MKKPS seluruh mahasiswa. Perhitungan IPK MKP dan MKKPS dilakukan dengan cara mengalikan setiap angka dengan satuan kredit semesternya masing-masing, lalu hasil perkalian tersebut dijumlahkan. Setelah penjumlahan selesai dilaksanakan, hasil penjumlahan dibagi dengan ANA jumlah satuan kredit semester total.

# **3. Angket**

Angket yang penulis buat dalam penelitian ini adalah angket yang disusun untuk menjaring data minat dan sikap terhadap kelompok MKP dan MKKPS pada mahasiswa tingkat empat (tahun angkatan 2008) di Jurusan Pendidikan Geografi FPIPS UPI. Angket dibagikan kepada seluruh sampel untuk diberi tanda *checklist*  $(\sqrt{})$  oleh seluruh sampel pada setiap tabel yang ada pada setiap angket. Setelah itu, angket diambil kembali oleh penulis dari seluruh sampel. Penjaringan data minat dan sikap terhadap kelompok MKP dan MKKPS pada mahasiswa tingkat empat (tahun angkatan 2008) di Jurusan Pendidikan Geografi FPIPS UPI dilakukan dengan memberi skor pada seluruh butir yang telah dibuat, dihitung skor totalnya, lalu diinterpretasi melalui kategorisasi minat dan sikap terhadap kelompok MKP dan MKKPS berdasarkan rentang skor.

#### **J. Pengembangan Instrumen Penelitian**

### **1. Uji Validitas Instrumen Penelitian**

Sudijono (2008: 93) mengemukakan bahwa validitas (kesahihan) adalah keadaan di mana suatu alat ukur dapat dengan tepat, benar, sahih, atau absah mengukur apa yang seharusnya diukur. Terkait dengan pengertian validitas menurut Sudijono tersebut, Sukardi dan Kusmawati (2009: 263) mengemukakan bahwa uji validitas instrumen penelitian sangat penting untuk menguji kecermatan alat ukur (instrumen penelitian) dalam melakukan fungsinya, apakah hasil pengukuran dengan menggunakan suatu instrumen penelitian benar-benar mengukur apa yang hendak diukur atau tidak. Uji ini dilakukan dengan cara *internal consistency*, yakni dengan menggunakan rumus korelasi *product moment* sebagai berikut.

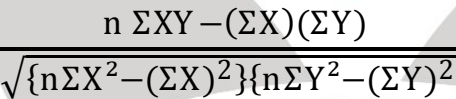

 **Rumus Korelasi** *Product Moment*

 $r_{XY}$  =

 *Sumber: Arikunto (2003: 72)*

Keterangan rumus korelasi  *product moment*:  $n =$  Jumlah sampel  $X =$ Skor butin  $Y = Skor total$  $r_{XY}$  = Koefisien korelasi X dan Y

# **a. Hasil Uji Validitas Instrumen Penelitian Minat terhadap Kelompok MKP**

Perhitungan jumlah butir yang valid dan tidak valid dilakukan setelah skor minat terhadap kelompok MKP telah diperoleh melalui pengumpulan angket dari seluruh sampel. Hasil uji validitas instrumen penelitian minat terhadap kelompok MKP disajikan pada tabel 3.5 berikut ini.

| <b>Nomor</b><br><b>Butir</b> | <b>Koefisien Korelasi</b><br>$X$ dan $Y$ ( $r_{XY}$ ) | Nilai Kritis $(r_t)$ | <b>Keterangan</b>  |
|------------------------------|-------------------------------------------------------|----------------------|--------------------|
| 1.                           | 0,394                                                 | 0,261                | Valid              |
| $\overline{2}$ .             | 0,579                                                 | 0,261                | Valid              |
| 3.                           | 0,417                                                 | 0,261                | Valid              |
| $\overline{4}$ .             | 0,580                                                 | 0,261                | Valid              |
| 5.                           | 0,576                                                 | 0,261                | Valid              |
| 6.                           | 0,232                                                 | 0,261                | Tidak valid        |
| 7.                           | 0,467                                                 | 0,261                | Valid              |
| 8.                           | 0,580                                                 | 0,261                | Valid              |
| 9.                           | 0,534                                                 | 0,261                | Valid              |
| 10.                          | 0,743                                                 | 0,261                | Valid              |
| 11.                          | 0,331                                                 | 0,261                | Valid              |
| 12.                          | $-0,012$                                              | 0,261                | <b>Tidak</b> valid |
| 13.                          | 0,049                                                 | 0,261                | Tidak valid        |
| 14.                          | 0,386                                                 | 0,261                | Valid              |
| 15.                          | 0,118                                                 | 0,261                | Tidak valid        |
| 16.                          | 0,519                                                 | 0,261                | Valid              |
| 17.                          | 0,517                                                 | 0,261                | Valid              |
| 18.                          | 0,598                                                 | 0,261                | Valid              |
| 19.                          | 0,478                                                 | 0,261                | Valid              |
| 20.                          | 0,158                                                 | 0,261                | Tidak valid        |
| 21.                          | 0,180                                                 | 0,261                | <b>Tidak</b> valid |
| 22.                          | 0,487                                                 | 0,261                | Valid              |
| 23.                          | 0,431                                                 | 0,261                | Valid              |
| 24.                          | 0,476                                                 | 0,261                | Valid              |
| 25.                          | 0,411                                                 | 0,261                | Valid              |
| 26.                          | 0,311                                                 | 0,261                | Valid              |
| 27.                          | 0,367                                                 | 0,261                | Valid              |
| 28.                          | 0,604                                                 | 0,261                | Valid              |
| 29.                          | 0,358                                                 | 0,261                | Valid              |
| 30.                          | 0,485                                                 | 0,261                | Valid              |
|                              |                                                       |                      |                    |

**Tabel 3.5. Hasil Uji Validitas Instrumen Penelitian Minat terhadap Kelompok MKP**

*Sumber: Hasil penelitian, 2012*

Keterangan tabel 3.5:

r<sup>t</sup> = Nilai kritis pada **Tabel. Nilai-Nilai** *Product Moment* dengan jumlah responden  $(N) = 57$  dan taraf signifikansi  $(\alpha) = 0.05 = 5\%$  (hasil interpolasi)

Tabel 3.5 menyajikan informasi bahwa jumlah butir yang valid sebanyak 24 dari 30 butir (80%) dan butir yang tidak valid sebanyak enam dari 30 butir (20%) pada instrumen penelitian minat terhadap kelompok MKP. Butir yang tidak valid tidak dipergunakan dalam perhitungan interpretasi skor minat terhadap kelompok MKP. Hal tersebut dilakukan karena butir yang tidak valid tidak terkumpul pada satu indikator. Selain itu, hal tersebut dilakukan untuk benar-benar mengukur minat terhadap kelompok MKP pada mahasiswa tingkat empat (tahun angkatan 2008) di Jurusan Pendidikan Geografi FPIPS UPI.

# **b. Hasil Uji Validitas Instrumen Penelitian Minat terhadap Kelompok MKKPS**

Perhitungan jumlah butir yang valid dan tidak valid dilakukan setelah skor minat terhadap kelompok MKKPS telah diperoleh melalui pengumpulan angket dari seluruh sampel. Hasil uji validitas instrumen penelitian minat terhadap kelompok MKKPS disajikan pada tabel 3.6 berikut ini.

| <b>Nomor</b><br><b>Butir</b> | <b>Koefisien Korelasi</b><br>$X$ dan $Y$ ( $r_{XY}$ ) | Nilai Kritis (rt) | <b>Keterangan</b> |
|------------------------------|-------------------------------------------------------|-------------------|-------------------|
| 1.                           | 0,264                                                 | 0,261             | Valid             |
| 2.                           | 0,305                                                 | 0,261             | Valid             |
| 3.                           | 0,436                                                 | 0,261             | Valid             |
| 4.                           | 0,195                                                 | 0,261             | Tidak valid       |
| 5.                           | 0,374                                                 | 0,261             | Valid             |
| 6.                           | 0,220                                                 | 0,261             | Tidak valid       |
| 7.                           | 0,436                                                 | 0,261             | Valid             |
| 8.                           | 0,345                                                 | 0,261             | Valid             |
| 9.                           | 0,361                                                 | 0,261             | Valid             |
| 10.                          | 0,428                                                 | 0,261             | Valid             |
| 11.                          | 0,223                                                 | 0,261             | Tidak valid       |
| 12.                          | $-0,032$                                              | 0,261             | Tidak valid       |
| 13.                          | 0,484                                                 | 0,261             | Valid             |
| 14.                          | 0,287                                                 | 0,261             | Valid             |
| 15.                          | 0,460                                                 | 0,261             | Valid             |
| 16.                          | 0,333                                                 | 0,261             | Valid             |
| 17.                          | 0,374                                                 | 0,261             | Valid             |
| 18.                          | 0,401                                                 | 0,261             | Valid             |
| 19.                          | 0,405                                                 | 0,261             | Valid             |
| 20.                          | 0,325                                                 | 0,261             | Valid             |
| 21.                          | 0,533                                                 | 0,261             | Valid             |
| 22.                          | 0,406                                                 | 0,261             | Valid             |
| 23.                          | 0,438                                                 | 0,261             | Valid             |
| 24.                          | 0,411                                                 | 0,261             | Valid             |
| 25.                          | 0,344                                                 | 0,261             | Valid             |
| 26.                          | 0,207                                                 | 0,261             | Tidak valid       |
| 27.                          | 0,477                                                 | 0,261             | Valid             |
| 28.                          | 0,227                                                 | 0,261             | Tidak valid       |
| 29.                          | 0,275                                                 | 0,261             | Valid             |
| 30.                          | 0,542                                                 | 0,261             | Valid             |
|                              |                                                       |                   |                   |

**Tabel 3.6. Hasil Uji Validitas Instrumen Penelitian Minat terhadap Kelompok MKKPS**

*Sumber: Hasil penelitian, 2012*

Keterangan tabel 3.6:

r<sup>t</sup> = Nilai kritis pada **Tabel. Nilai-Nilai** *Product Moment* dengan jumlah responden  $(N) = 57$  dan taraf signifikansi  $(\alpha) = 0.05 = 5\%$  (hasil interpolasi)

Tabel 3.6 menyajikan informasi bahwa jumlah butir yang valid sebanyak 24 dari 30 butir (80%) dan butir yang tidak valid sebanyak enam dari 30 butir (20%) pada instrumen penelitian minat terhadap kelompok MKKPS. Butir yang tidak valid tidak dipergunakan dalam perhitungan interpretasi skor minat terhadap kelompok MKKPS. Hal tersebut dilakukan karena butir yang tidak valid tidak terkumpul pada satu indikator. Selain itu, hal tersebut dilakukan untuk benar-benar mengukur minat terhadap kelompok MKKPS pada mahasiswa tingkat empat (tahun angkatan 2008) di Jurusan Pendidikan Geografi FPIPS UPI.

# **c. Hasil Uji Validitas Instrumen Penelitian Sikap terhadap Kelompok MKP**

Perhitungan jumlah butir yang valid dan tidak valid dilakukan setelah skor sikap terhadap kelompok MKP telah diperoleh melalui pengumpulan angket dari seluruh mahasiswa. Hasil uji validitas instrumen penelitian sikap terhadap kelompok MKP disajikan pada tabel STAKAP 3.7 berikut ini.

TPU

| <b>Nomor</b><br><b>Koefisien Korelasi</b><br>Nilai Kritis $(r_t)$<br><b>Butir</b><br>$X$ dan $Y$ ( $r_{XY}$ )<br>0,614<br>0,339<br>Valid<br>1.<br>2.<br>Valid<br>0,631<br>0,339<br>3.<br>0,701<br>0,339<br>Valid<br>0,543<br>0,339<br>Valid<br>4.<br>5.<br>Valid<br>0,606<br>0,339<br>6.<br>0,406<br>0,339<br>Valid<br>0,339<br>0,603<br>Valid<br>7.<br>8.<br>0,339<br>Valid<br>0,634<br>0,620<br>9.<br>0,339<br>Valid<br>10.<br>0,712<br>0,339<br>Valid<br>Valid<br>11.<br>0,722<br>0,339<br>12.<br>Valid<br>0,789<br>0,339<br>13.<br>0,733<br>0,339<br>Valid<br>14.<br>0,662<br>0,339<br>Valid<br>15.<br>0,750<br>Valid<br>0,339<br>Tidak valid<br>16.<br>0,273<br>0,339<br>17.<br>0,648<br>0,339<br>Valid<br>18.<br>0,728<br>0,339<br>Valid<br>19.<br>0,728<br>0,339<br>Valid<br>0,339<br>Valid<br>20.<br>0,707<br>Valid<br>21.<br>0,719<br>0,339<br>Valid<br>22.<br>0,339<br>0,686<br>23.<br>0,554<br>Valid<br>0,339<br>0,762<br>Valid<br>24.<br>0,339<br>25.<br>0,788<br>0,339<br>Valid<br>0,791<br>0,339<br>Valid<br>26.<br>Valid<br>0,619<br>0,339<br>27.<br>0,558<br>Valid<br>28.<br>0,339<br>0,624<br>0,339<br>Valid<br>29.<br>Valid<br>30.<br>0,728<br>0,339 |  |  |                   |
|----------------------------------------------------------------------------------------------------|--|--|-------------------|
|                                                                                                    |  |  | <b>Keterangan</b> |
|                                                                                                    |  |  |                   |
|                                                                                                    |  |  |                   |
|                                                                                                    |  |  |                   |
|                                                                                                    |  |  |                   |
|                                                                                                    |  |  |                   |
|                                                                                                    |  |  |                   |
|                                                                                                    |  |  |                   |
|                                                                                                    |  |  |                   |
|                                                                                                    |  |  |                   |
|                                                                                                    |  |  |                   |
|                                                                                                    |  |  |                   |
|                                                                                                    |  |  |                   |
|                                                                                                    |  |  |                   |
|                                                                                                    |  |  |                   |
|                                                                                                    |  |  |                   |
|                                                                                                    |  |  |                   |
|                                                                                                    |  |  |                   |
|                                                                                                    |  |  |                   |
|                                                                                                    |  |  |                   |
|                                                                                                    |  |  |                   |
|                                                                                                    |  |  |                   |
|                                                                                                    |  |  |                   |
|                                                                                                    |  |  |                   |
|                                                                                                    |  |  |                   |
|                                                                                                    |  |  |                   |
|                                                                                                    |  |  |                   |
|                                                                                                    |  |  |                   |
|                                                                                                    |  |  |                   |
|                                                                                                    |  |  |                   |
|                                                                                                    |  |  |                   |

**Tabel 3.7. Hasil Uji Validitas Instrumen Penelitian Sikap terhadap Kelompok MKP**

*Sumber: Hasil penelitian, 2012*

Keterangan tabel 3.7:

r<sup>t</sup> = Nilai kritis pada **Tabel. Nilai-Nilai** *Product Moment* dengan jumlah responden  $(N) = 57$  dan taraf signifikansi  $(\alpha) = 0.01 = 1\%$  (hasil interpolasi)

Tabel 3.7 menyajikan informasi bahwa jumlah butir yang valid sebanyak 29 dari 30 butir (96,67%) dan butir yang tidak valid sebanyak satu dari 30 butir (3,33%) pada instrumen penelitian sikap terhadap kelompok MKP. Butir yang tidak valid tidak dipergunakan dalam perhitungan interpretasi skor sikap terhadap kelompok MKP. Hal tersebut dilakukan karena butir yang tidak valid hanya ada pada satu indikator. Selain itu, hal tersebut dilakukan untuk benar-benar mengukur sikap terhadap kelompok MKP pada mahasiswa tingkat empat (tahun angkatan 2008) di Jurusan Pendidikan Geografi FPIPS UPI.

# **d. Hasil Uji Validitas Instrumen Penelitian Sikap terhadap Kelompok MKKPS**

Perhitungan jumlah butir yang valid dan tidak valid dilakukan setelah skor sikap terhadap kelompok MKKPS telah diperoleh melalui pengumpulan angket dari seluruh sampel. Hasil uji validitas instrumen penelitian sikap terhadap kelompok MKKPS disajikan pada tabel 3.8 STAKAP berikut ini.

PPU

| <b>Nomor</b><br><b>Butir</b> | <b>Koefisien Korelasi</b><br>$X$ dan $Y$ ( $r_{XY}$ ) | Nilai Kritis (r <sub>t</sub> ) | <b>Keterangan</b> |
|------------------------------|-------------------------------------------------------|--------------------------------|-------------------|
| 1.                           | 0,720                                                 | 0,339                          | Valid             |
| $\overline{2}$ .             | 0,630                                                 | 0,339                          | Valid             |
| 3.                           | 0,754                                                 | 0,339                          | Valid             |
| 4.                           | 0,789                                                 | 0,339                          | Valid             |
| 5.                           | 0,629                                                 | 0,339                          | Valid             |
| 6.                           | 0,691                                                 | 0,339                          | Valid             |
| 7.                           | 0,640                                                 | 0,339                          | Valid             |
| 8.                           | 0,743                                                 | 0,339                          | Valid             |
| 9.                           | 0,735                                                 | 0,339                          | Valid             |
| 10.                          | 0,741                                                 | 0,339                          | Valid             |
| 11.                          | 0,658                                                 | 0,339                          | Valid             |
| 12.                          | 0,682                                                 | 0,339                          | Valid             |
| 13.                          | 0,701                                                 | 0,339                          | Valid             |
| 14.                          | 0,824                                                 | 0,339                          | Valid             |
| 15.                          | 0,136                                                 | 0,339                          | Tidak valid       |
| 16.                          | 0,313                                                 | 0,339                          | Tidak valid       |
| 17.                          | 0,742                                                 | 0,339                          | Valid             |
| 18.                          | 0,255                                                 | 0,339                          | Tidak valid       |
| 19.                          | 0,635                                                 | 0,339                          | Valid             |
| 20.                          | 0,588                                                 | 0,339                          | Valid             |
| 21.                          | 0,643                                                 | 0,339                          | Valid             |
| 22.                          | 0,746                                                 | 0,339                          | Valid             |
| 23.                          | 0,526                                                 | 0,339                          | Valid             |
| 24.                          | 0,759                                                 | 0,339                          | Valid             |
| 25.                          | 0,810                                                 | 0,339                          | Valid             |
| 26.                          | 0,677                                                 | 0,339                          | Valid             |
| 27.                          | 0,772                                                 | 0,339                          | Valid             |
| 28.                          | 0,585                                                 | 0,339                          | Valid             |
| 29.                          | 0,658                                                 | 0,339                          | Valid             |
| 30.                          | 0,810                                                 | 0,339                          | Valid             |

**Tabel 3.8. Hasil Uji Validitas Instrumen Penelitian Sikap terhadap Kelompok MKKPS**

*Sumber: Hasil penelitian, 2012*

Keterangan tabel 3.8:

r<sup>t</sup> = Nilai kritis pada **Tabel. Nilai-Nilai** *Product Moment* dengan jumlah responden  $(N) = 57$  dan taraf signifikansi  $(\alpha) = 0.01 = 1\%$  (hasil interpolasi)

Tabel 3.8 menyajikan informasi bahwa jumlah butir yang valid sebanyak 27 dari 30 butir (90%) dan butir yang tidak valid sebanyak satu dari tiga butir (10%) pada instrumen penelitian sikap terhadap kelompok MKKPS. Butir yang tidak valid tidak dipergunakan dalam perhitungan interpretasi skor sikap terhadap kelompok MKKPS. Hal tersebut dilakukan karena butir yang tidak valid tidak terkumpul pada satu indikator. Selain itu, hal tersebut dilakukan untuk benar-benar mengukur sikap terhadap kelompok MKKPS pada mahasiswa tingkat empat (tahun angkatan 2008) di Jurusan Pendidikan Geografi FPIPS UPI.

Skor minimal dan skor maksimal minat dan sikap terhadap kelompok MKP dan MKKPS dapat diketahui berdasarkan hasil uji validitas instrumen penelitian minat dan sikap terhadap kelompok MKP dan MKKPS tersebut. Setelah itu, pelaksanaan kategorisasi minat dan sikap terhadap kelompok MKP dan MKKPS dilaksanakan berdasarkan rentang skor antara skor minimal dan maksimal. Kategorisasi minat dan sikap terhadap kelompok MKP dan MKKPS berdasarkan rentang skor disajikan pada tabel 3.9 berikut ini.

**Tabel 3.9. Kategorisasi Minat dan Sikap terhadap Kelompok MKP dan MKKPS Berdasarkan Rentang Skor**

RS PENDIDIKAN

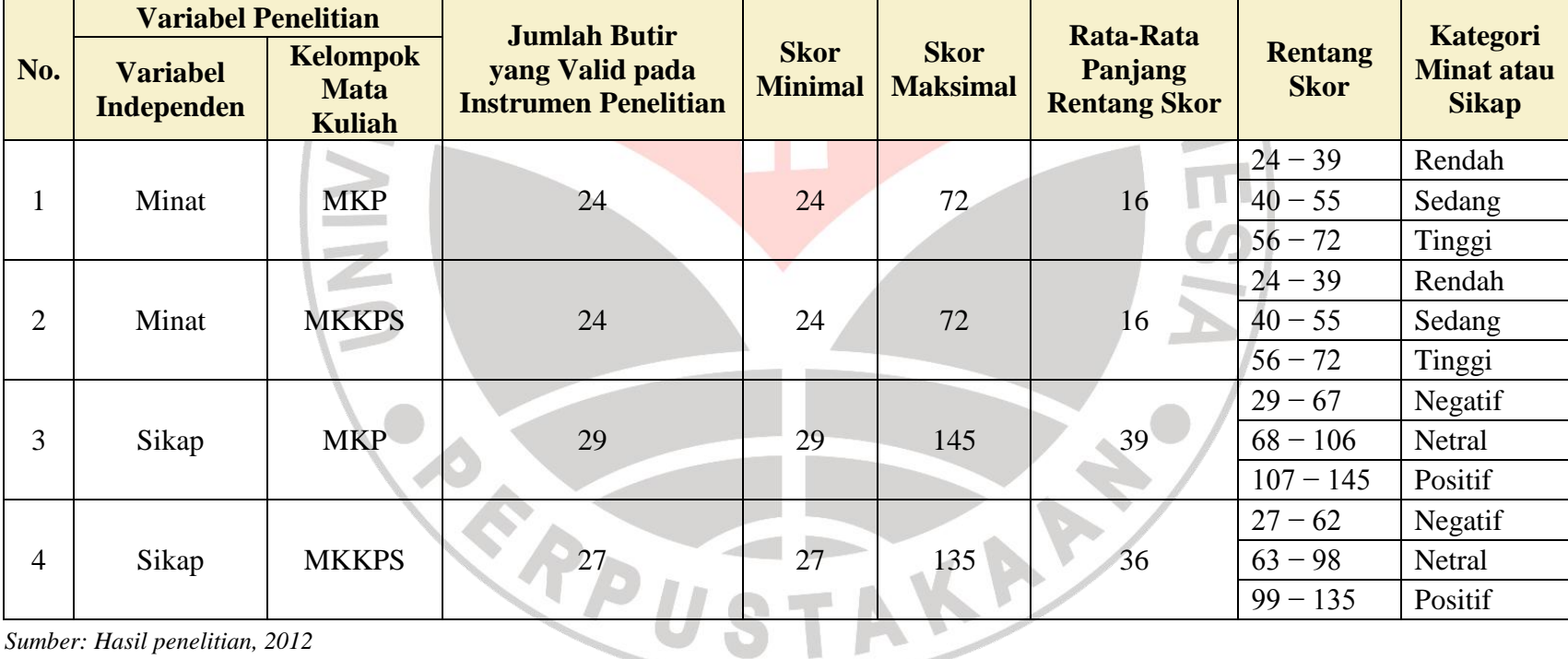

 *Sumber: Hasil penelitian, 2012*

Perhitungan skor minimal pada setiap instrumen penelitian dilaksanakan dengan cara mengalikan jumlah butir yang valid dengan angka "1". Perhitungan skor maksimal pada instrumen penelitian minat terhadap kelompok MKP dan MKKPS dilaksanakan dengan cara mengalikan jumlah butir yang valid dengan angka "3", karena skor yang paling tinggi untuk setiap butirnya adalah tiga. Perhitungan skor maksimal pada instrumen penelitian sikap terhadap kelompok MKP dan MKKPS dilaksanakan dengan cara mengalikan jumlah butir yang valid dengan angka "5", karena skor yang paling tinggi untuk setiap butirnya adalah lima.

Perhitungan rata-rata panjang rentang skor dilaksanakan dengan cara mengurangi skor maksimal dengan skor minimal. Setelah itu, hasil pengurangan tersebut dibagi tiga karena kategori minat dan sikap dibagi menjadi tiga kategori, yakni rendah, sedang, dan tinggi untuk kategori minat serta negatif, netral, dan positif untuk kategori sikap. Setelah perhitungan rata-rata panjang rentang skor selesai dilaksanakan, maka penentuan rentang skor untuk setiap kategori minat dan sikap dapat dilaksanakan.

## **2. Uji Reliabilitas Instrumen Penelitian**

Purwanto (2006: 137) mengemukakan bahwa "reliabilitas (keandalan) adalah kualitas yang menunjukkan kemantapan (konsistensi) ekuivalensi atau stabilitas suatu pengukuran yang dilakukan". Berdasarkan pengertian reliabilitas menurut Purwanto tersebut, uji reliabilitas instrumen penelitian sangat penting untuk menentukan apakah hasil pengukuran dengan menggunakan instrumen penelitian benar-benar memberikan hasil yang konsisten atau tidak. Hal tersebut senada dengan yang disampaikan oleh Suryabrata (2010: 52) bahwa "reliabilitas merujuk pada konsistensi hasil perekaman (pengukuran) data". Uji ini dapat dilakukan dengan menggunakan rumus *Alpha Cronbach* sebagai berikut.

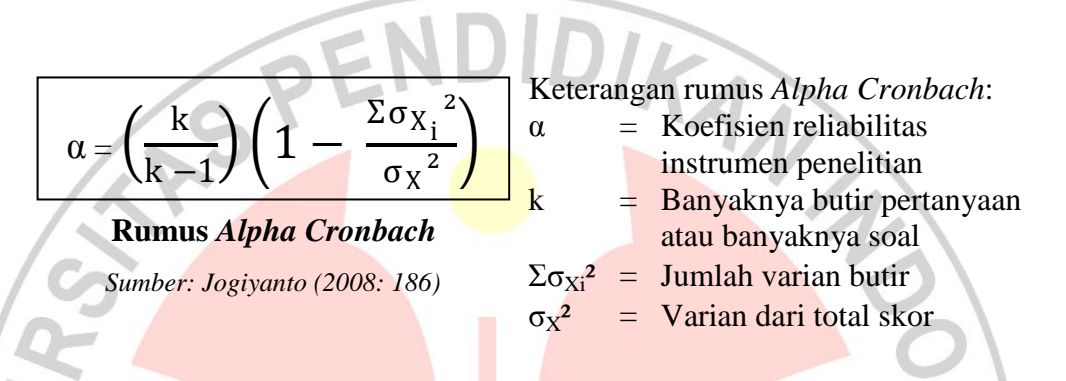

Perhitungan nilai koefisien reliabilitas instrumen penelitian (α) minat dan sikap terhadap kelompok MKP dan MKKPS dilakukan setelah skor minat dan sikap terhadap kelompok MKP dan MKKPS telah diperoleh melalui pengumpulan angket dari seluruh mahasiswa. Hasil uji reliabilitas instrumen penelitian disajikan pada tabel 3.10 berikut ini.

> **Tabel 3.10. Hasil Uji Reliabilitas Instrumen Penelitian Minat dan Sikap terhadap Kelompok MKP dan MKKPS**

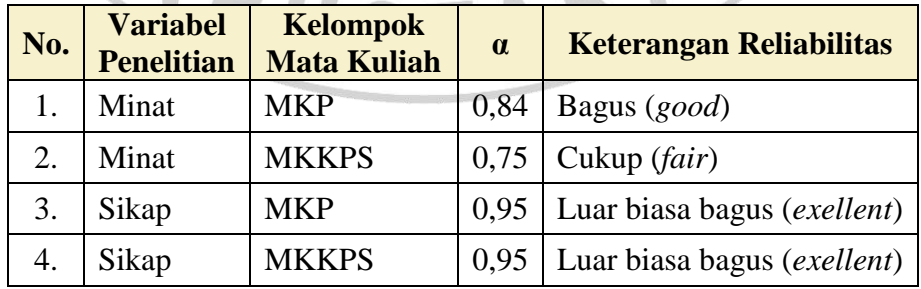

*Sumber: Hasil penelitian, 2012*

Keterangan tabel 3.10:

 $\alpha$  = Koefisien reliabilitas instrumen penelitian

Tabel 3.10 menyajikan empat hasil uji reliabilitas instrumen penelitian dengan menggunakan rumus *Alpha Cronbach*, yaitu sebagai berikut.

- a. Nilai koefisien reliabilitas instrumen penelitian minat terhadap kelompok MKP  $\alpha$  = 0,84. Artinya, hasil pengukuran minat terhadap kelompok MKP telah memiliki konsistensi yang bagus (*good*) dengan menggunakan instrumen penelitian minat terhadap kelompok MKP.
- b. Nilai koefisien reliabilitas instrumen penelitian minat terhadap kelompok MKKPS  $(\alpha) = 0.75$ . Artinya, hasil pengukuran minat terhadap kelompok MKKPS telah memiliki konsistensi yang cukup (*fair*) dengan menggunakan instrumen penelitian minat terhadap kelompok MKKPS. c. Nilai koefisien reliabilitas instrumen penelitian sikap terhadap kelompok MKP  $\alpha$  = 0,95. Artinya, hasil pengukuran sikap terhadap kelompok MKP telah memiliki konsistensi yang luar biasa bagus (*excellent*) dengan menggunakan instrumen penelitian sikap terhadap kelompok MKP.
- d. Nilai koefisien reliabilitas instrumen penelitian sikap terhadap kelompok MKKPS  $(\alpha) = 0.95$ . Artinya, hasil pengukuran sikap terhadap kelompok MKKPS telah memiliki konsistensi yang luar biasa bagus (*excellent*) dengan menggunakan instrumen penelitian sikap terhadap kelompok MKKPS.

#### **K. Analisis Data**

Berikut langkah-langkah menganalisis data dalam penelitian yang akan penulis lakukan.

- 1. Langkah pertama adalah pemprosesan data. Silalahi (2009: 320) mengemukakan bahwa "pemprosesan data, yaitu upaya dalam menyederhanakan data mentah ke dalam bentuk data yang mudah untuk dibaca dan dipahami".
- 2. Langkah kedua adalah penyuntingan data. Tika (2006: 75) mengemukakan bahwa "penyuntingan data adalah penelitian kembali data yang telah dikumpulkan dengan menilai apakah data yang telah dikumpulkan tersebut cukup baik atau relevan untuk diproses atau diolah lebih lanjut".
- 3. Langkah ketiga adalah pengodean data. Prasetyo dan Jannah (2010: 171) mengemukakan bahwa "pengodean data adalah suatu proses penyusunan data mentah secara sistematis ke dalam bentuk data yang lebih mudah dibaca". Pengodean data biasanya dilakukan dengan menggunakan simbol angka atau huruf agar lebih mudah dalam pengklasifikasian data yang telah terkumpul.
- 4. Langkah keempat adalah tabulasi data. Margono (2004: 192) mengemukakan bahwa "tabulasi data adalah usaha penyajian data, terutama pengolahan data yang akan menjurus ke analisis kuantitatif serta biasanya menggunakan tabel, baik tabel distribusi frekuensi maupun tabel silang".
- 5. Langkah kelima adalah analisis data. Bungin (2010: 196) mengemukakan bahwa:

 Analisis data merupakan analisis terhadap data yang berhasil dikumpulkan oleh peneliti melalui perangkat metodologi tertentu … bagian ini merupakan tahap di mana peneliti melakukan pengujian *statistical hypothesis* dan *research hypothesis* –tanpa memberikan interpretasi berdasarkan hal-hal atau teori-teori lain di luar data yang diperoleh.

Berdasarkan bentuk datanya, analisis data dalam penelitian yang akan penulis lakukan adalah dengan analisis data kuantitatif. Idrus (2009: 165) mengemukakan bahwa analisis data kuantitatif adalah "analisis yang didasarkan pada angka-angka dengan bantuan alat analisis statistik". Alat analisis statistik berupa tabel, diagram, grafik, maupun rumus-rumus statistik yang digunakan dalam suatu analisis. Berdasarkan sifat analisisnya, statistik dalam analisis data kuantitatif dibedakan menjadi dua jenis, yakni statistik deskriptif dan statistik inferensial.

1) Sugiyono (2006: 169) mengemukakan bahwa statistik deskriptif adalah

 Statistik yang digunakan untuk menganalisis data dengan cara mendeskripsikan atau menggambarkan data yang telah terkumpul sebagaimana adanya tanpa bermaksud membuat kesimpulan yang berlaku untuk umum atau generalisasi.

Soepeno (202: 3) mengemukakan bahwa fungsi statistik deskriptif adalah "sebagai alat bantu untuk mendeskripsikan fenomena-fenomena yang diteliti berdasarkan data yang terkumpul". Statistik deskriptif yang penulis gunakan dalam penelitian ini terdiri dari persentase, distribusi frekuensi, rata-rata, modus, median, varian, dan standar deviasi.

2) Reksoatmodjo (2007: 2) mengemukakan bahwa statistik inferensial "kegiatan yang berkaitan dengan pengambilan kesimpulan tentang karakteristik populasi yang dikaji". Supranto (2009: 87) mengemukakan bahwa tujuan dari statistik inferensial adalah untuk memperoleh informasi tentang suatu populasi berdasarkan informasi yang diperoleh dari sampel. Statistik inferensial yang penulis gunakan dalam penelitian ini terdiri dari uji persyaratan analisis (uji normalitas dan homogenitas) serta uji hipotesis.

#### **1. Uji Normalitas Data**

Umar (2008: 77) mengemukakan bahwa uji normalitas adalah uji yang "berguna untuk mengetahui apakah variabel dependen, variabel independen, atau keduanya berdistribusi normal, mendekati normal, atau tidak". Uji normalitas data dilaksanakan dengan menggunakan uji kesesuaian Kolmogorov-Smirnov. Susetyo (2010: 145) mengemukakan bahwa uji kesesuaian Kolmogorov-Smirnov adalah uji statistik yang "menggunakan kecocokan kumulatif sampel "X" dengan distribusi probabilitas normal", untuk menguji normalitas suatu data. Berikut langkah-langkah dalam uji normalitas data dengan menggunakan uji kesesuaian Kolmogorov-Smirnov disajikan pada tabel 3.11.

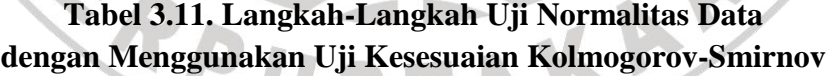

| <b>Nomor</b><br><b>Sampel</b>                                                              | $\mathbf{X}_i$ | $\mathbf{F}_{\mathbf{i}}$ |   | $\mathbf{Fk_i}$ $\mathbf{Fs(X_i)}$ | $\mathbf{z}$ | $Ft(X_i)$ | $Dhitung =$<br>$ Fs(X_i) - Ft(X_i) $ |
|--------------------------------------------------------------------------------------------|----------------|---------------------------|---|------------------------------------|--------------|-----------|--------------------------------------|
|                                                                                            | .              |                           | . | .                                  | $\cdot$      | .         | .                                    |
| $\mathcal{D}_{\mathcal{A}}$                                                                |                |                           |   |                                    |              | .         | .                                    |
| $\cdot$                                                                                    | $\ddotsc$      |                           |   |                                    | .            |           | $\cdot\cdot\cdot$                    |
| Dhitung terbesar<br>P                                                                      |                |                           |   |                                    |              |           |                                      |
| Harga kritis D <sub>tabel</sub> = D <sub>(n = k dan <math>\alpha</math> = 0,05)</sub><br>U |                |                           |   |                                    |              |           |                                      |
| Jika $P \le Q$ , maka Ho diterima (data berdistribusi normal)                              |                |                           |   |                                    |              |           |                                      |
| Jika P > Q, maka Ho ditolak (data tidak berdistribusi normal)                              |                |                           |   |                                    |              |           |                                      |
|                                                                                            |                |                           |   |                                    |              |           |                                      |

*Sumber: Murti (1996: 47)*

Keterangan tabel 3.11:

- $k =$ Banyaknya sampel
- $X_i$  = Skor tiap sampel
- $F_i$  = Frekuensi tiap sampel
- $Fk_i$  = Frekuensi kumulatif tiap sampel
- $F_S(X_i)$  = Frekuensi kumulatif relatif tiap sampel (desimal)
	- $=$  Fk<sub>i</sub> dibagi k
- z = Skor tiap sampel  $(X_i)$  dikurangi rata-rata  $(\overline{X})$ , lalu dibagi standar deviasi (S)
- $Ft(X_i)$  = Frekuensi kumulatif teoretis yang dapat diketahui dengan ketentuan sebagai berikut.
	- a. Jika skor z bertanda negatif (-), maka skor  $Ft(X_i) = 0,5000$ skor yang ada pada **Tabel. Luas Area di Bawah Kurva Normal Standar dari 0 hingga z**.
	- b. Jika skor z bertanda positif  $(+)$ , maka skor Ft $(X_i) = 0,5000 +$ skor yang ada pada **Tabel. Luas Area di Bawah Kurva Normal Standar dari 0 hingga z**.

 $D_{\text{hitung}}$  = Selisih mutlak antara Fs(X<sub>i</sub>) dan Ft(X<sub>i</sub>)

Dtabel = Harga kritis D pada **Tabel. Harga Kristis D dalam Uji Satu Sampel Kolmogorov-Smirnov**

## **2. Uji Homogenitas Data**

Usman dan Akbar (2003: 133) mengemukakan bahwa uji homogenitas adalah uji yang digunakan untuk menguji apakah data homogen atau tidak dengan membandingkan variannya. Arikunto (2009: 318) menyatakan bahwa suatu kelompok bersifat homogen jika tidak terdapat perbedaan varian di antara kelompok sampel. Uji homogenitas data dilaksanakan dengan menggunakan uji Levene. Wijaya (2001: 38) mengemukakan bahwa uji Levene adalah uji yang "dilakukan dengan menggunakan analisis ragam terhadap selisih mutlak dari setiap nilai pengamatan sampel dengan rata-rata sampel yang bersangkutan". Berikut langkah-langkah dalam uji homogenitas data dengan menggunakan uji Levene disajikan pada tabel 3.12.

| <b>Sumber</b><br><b>Varian</b> | <b>Jumlah</b><br><b>Kuadrat</b> | <b>Derajat</b><br><b>Kebebasan</b> | Rata-Rata<br><b>Kuadrat</b>    | F <sub>0</sub> | $F_{\text{table}}$          |
|--------------------------------|---------------------------------|------------------------------------|--------------------------------|----------------|-----------------------------|
| Kolom                          | <b>JKK</b>                      | $k-1$                              | $\frac{JKK}{k-1} = S$          | S              |                             |
| Error                          | JKE                             | $n - k$                            | $\frac{JKE}{J} = T$<br>$n - k$ | T              | $F_{(V1; V2; \alpha=0.05)}$ |
| Total                          | <b>JKT</b>                      |                                    |                                |                |                             |

**Tabel 3.12. Langkah-Langkah Uji Homogenitas Data dengan Menggunakan Uji Levene**

*Sumber: Wijaya (2001: 39) dan Hasan (2008: 162)*

Keterangan tabel 3.12:

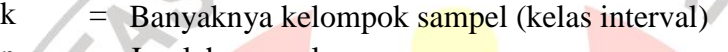

 $n = J$ umlah sampel

 $JKK = Jumlah kuadrat kolom$ 

- JKE = Jumlah kuadrat *error*
- JKT = Jumlah kuadrat total
- $F_0$  = Nilai F hasil perhitungan
- Ftabel = Nilai F pada **Tabel. Nilai-Nilai Distribusi F**
- $V1 = \text{Derajat kebebasan pembilang}$  (urutan horizontal)
	- $=$   $k-1$

 $V2 = Derajat kebebasan penyebut (urutan vertikal)$ 

 $=$   $n - k$ 

 $\alpha$  = Taraf signifikansi

# **3. Uji Hipotesis**

Uji hipotesis adalah uji yang dilaksanakan untuk menguji hipotesis, apakah hipotesis alternatif (Ha) diterima (Ho ditolak) atau tidak. Uji hipotesis yang dilaksanakan oleh penulis dalam penelitian ini adalah uji hipotesis komparatif. Sugiyono (2009: 117) mengemukakan bahwa uji hipotesis komparatif adalah uji yang dilaksanakan untuk "menguji parameter populasi yang berbentuk perbandingan melalui ukuran sampel yang juga berbentuk perbandingan". Uji hipotesis komparatif dalam penelitian ini dilaksanakan dengan uji Kruskal-Wallis (uji H).

Santosa (2004: 176) mengemukakan bahwa uji Kruskal-Wallis (uji H) adalah "uji yang digunakan membandingkan "p" populasi yang tidak memerlukan asumsi berkenaan dengan distribusi probabilitasnya". Sulaiman (2005: 55) menyatakan bahwa uji Kruskal-Wallis (uji H) merupakan "alternatif uji nonparametrik dari analisis varian satu jalur (*one way anova*), di mana nilai data diganti dengan *rank*". <sup>1</sup> Maksud dari nilai data diganti dengan *rank* adalah data yang diolah dalam melaksanakan uji Kruskal-Wallis (uji H) perlu diubah terlebih dahulu, dari yang asalnya data berskala interval menjadi data berskala ordinal. Berikut rumus uji Kruskal-Wallis (uji H) yang digunakan untuk menguji hipotesis komparatif dalam penelitian ini.

$$
H = \frac{12}{N (N + 1)} \sum_{j=1}^{k} \frac{R_j^2}{N_j} - 3 (N + 1) \text{ dengan } dk = k - 1
$$

## **Rumus Uji Kruskal-Wallis (Uji H)**

Keterangan rumus Uji Kruskal-Wallis (uji H):

 $H =$  Nilai uji H

 $N =$  Banyak baris dalam tabel

 $k =$ Banyak kolom

R<sup>j</sup> = Jumlah *rangking* dalam kolom

 $N_i$  = Jumlah baris tiap kolom

dk = Derajat kebebasan

*Sumber: Sugiyono (2001: 93)*

Uji hipotesis satu dilakukan setelah diperolehnya empat data sebagai berikut.

- a. Hasil perhitungan Indeks Prestasi Kumulatif (IPK) MKP dan MKKPS seluruh sampel telah selesai dilaksanakan dengan menggunakan *software Microsoft Office Excel*.
- b. Hasil uji normalitas hasil belajar MKP dan MKKPS serta minat terhadap kelompok MKP dan MKKPS seluruh sampel.
- c. Hasil uji homogenitas hasil belajar MKP dan MKKPS serta minat terhadap kelompok MKP dan MKKPS seluruh sampel.

d. Hasil kategorisasi minat terhadap kelompok MKP dan MKKPS seluruh sampel.

Uji hipotesis perbedaan hasil belajar antara kelompok MKP dengan MKKPS ditinjau berdasarkan minat, dilakukan dengan menggunakan uji Kruskal-Wallis (uji H) karena dua alasan sebagai berikut.

- a. Hubungan antara sampel yang satu dengan sampel yang lainnya bersifat independen. Artinya, menurut Hasan (2008: 116) "anggota sampel yang satu tidak menjadi anggota sampel yang lainnya".
- b. Tiga dari empat data yang diuji homogenitasnya, tidak homogen, yakni data hasil belajar MKP, minat terhadap kelompok MKP, dan minat terhadap kelompok MKKPS.

Uji hipotesis dua dilakukan setelah diperolehnya empat data sebagai berikut.

- a. Hasil perhitungan Indeks Prestasi Kumulatif (IPK) MKP dan MKKPS seluruh sampel telah selesai dilaksanakan dengan bantuan *software Microsoft Office Excel*.
- b. Hasil uji normalitas hasil belajar MKP dan MKKPS serta sikap terhadap kelompok MKP dan MKKPS seluruh sampel.
- c. Hasil uji homogenitas hasil belajar MKP dan MKKPS serta sikap terhadap kelompok MKP dan MKKPS seluruh sampel.

d. Hasil kategorisasi sikap terhadap kelompok MKP dan MKKPS seluruh sampel.

Uji hipotesis perbedaan hasil belajar antara kelompok MKP dengan MKKPS ditinjau berdasarkan sikap, dilakukan dengan menggunakan uji Kruskal-Wallis (uji H) karena dua alasan sebagai berikut.

- a. Hubungan antara sampel yang satu dengan sampel yang lainnya bersifat independen. Artinya, menurut Hasan (2008: 116) "anggota sampel yang satu tidak menjadi anggota sampel yang lainnya".
- b. Satu dari empat data yang diuji homogenitasnya, tidak homogen, yakni data hasil belajar MKP.